**AminetPart**

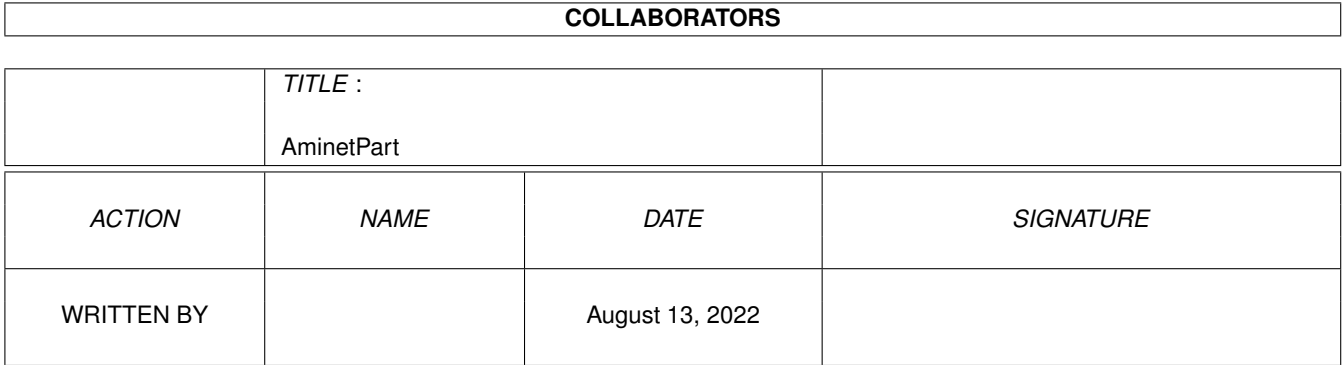

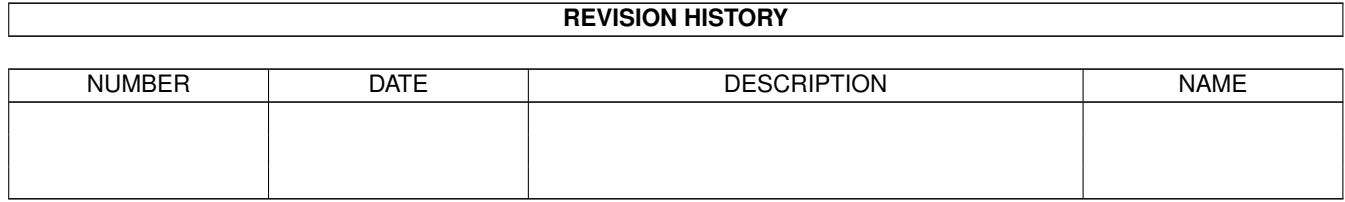

# **Contents**

#### 1 AminetPart [1](#page-3-0) 1.1 3D graphics software . . . . . . . . . . . . . . . . . . . . . . . . . . . . . . . . . . . . . . . . . . . . . . . . . [1](#page-3-1)

### <span id="page-3-0"></span>**Chapter 1**

## **AminetPart**

#### <span id="page-3-1"></span>**1.1 3D graphics software**

Click name to unpack, description to read the readme or get help

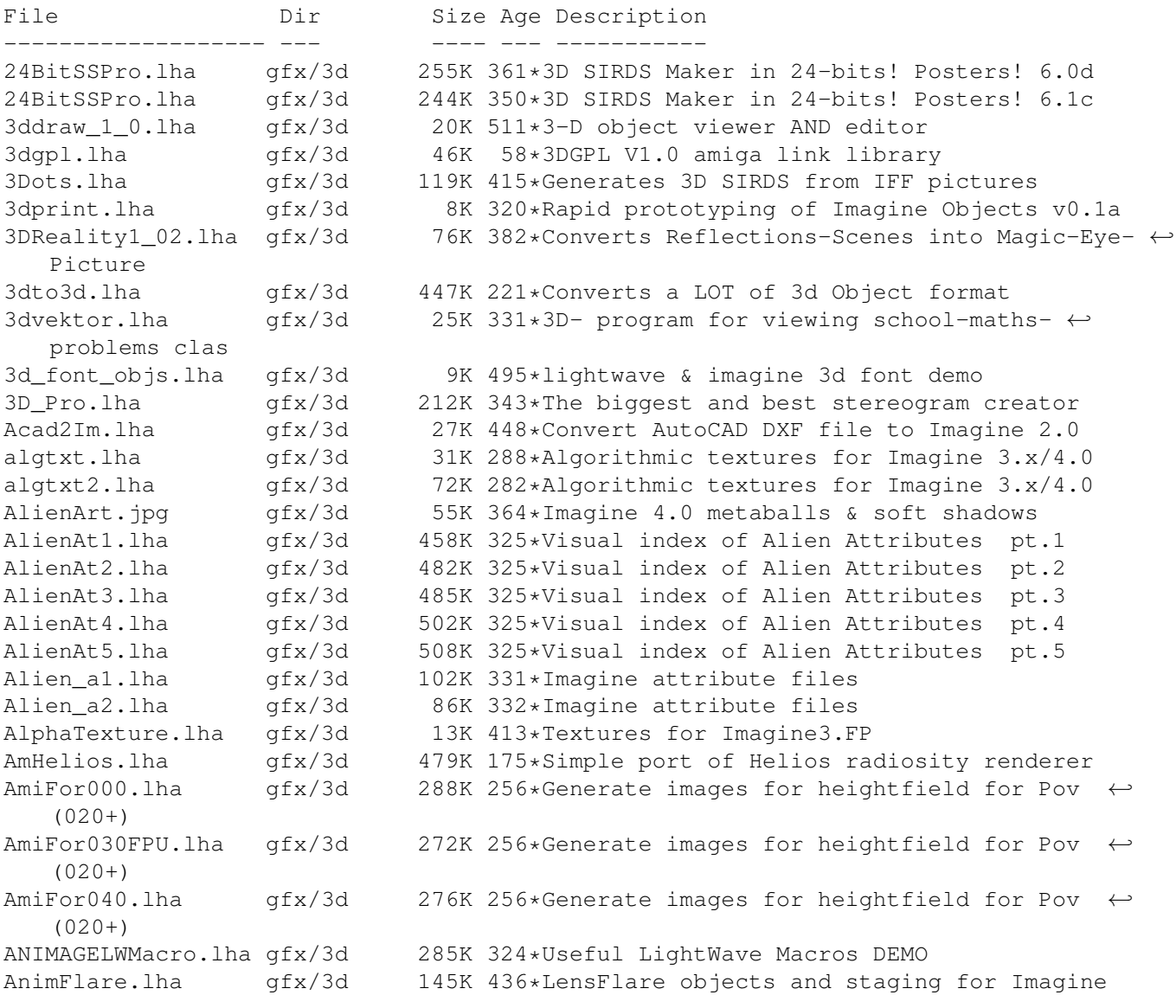

arc 43.lha gfx/3d 173K 454\*Imagine Mailing List Archive Oct 1 - Oct 31  $\leftrightarrow$ '93. arc\_44.lha gfx/3d 141K 437\*Imagine Mailing List Arc.#44 Nov.93 arc\_45.lha gfx/3d 121K 437\*Imagine Mailing List Arc.#45 Dec.93 arc\_46.lha gfx/3d 254K 437\*Imagine Mailing List Arc.#46 Jan.94 attribut.lha gfx/3d 4K 393\*Set of attributes for Imagine objects atts\_1.lha gfx/3d 34K 444\*Imagine attribute files atts 2.lha  $qfx/3d$  32K 444 $\star$ Imagine attribute files atts 3.lha  $qfx/3d$  19K 444\*Imagine attribute files AutoStereoGram.lha gfx/3d 92K 408\*AutoStereoGram! Create your own 3D pictures ← . A Render.lha gfx/3d 305K 768\*A nice ray tracing package. bctexture.lha gfx/3d 479K 356\*BCTexture VOL. 001 beams.lha gfx/3d 2K 451\*R3D2 project file showing how to create bench\_ppc.lha gfx/3d 233K 117\*OpenGL benchmark (uses StormMesa, 68k&PPC) BezierPatch.lha gfx/3d 23K 267\*Bezier patch plugin for Cinema 4D 32K 624\*Convert IFF images to Sculpt 4D format. V1  $\leftrightarrow$ .00 CandyFactory.lha gfx/3d 389K 228\*Add shaded bevels, glows, shadows and ← noisebumps t centipede.lha gfx/3d 682K 82\*Futuristic 3D font for Maxon Cinema 4D Chartist3D.lha gfx/3d 57K 209\*3D chart generator for Real3D v2+ CleanupSlice.lha gfx/3d 18K 351\*Cleans up sliced Imagine3.x objects. CLight.lha gfx/3d 210K 371\*C-Light Ex-Comercial Raytracer comp\_ppc.lha gfx/3d 300K 117\*Lightwave style scene layouter (uses ← StormMesa, 68 Contour4D.lha gfx/3d 62K 551\*Creates objects for Sculpt 4D. V1.5 CreatePath.lha gfx/3d 6K 249\*Arexx script for Imagine 5.0 cs.lha gfx/3d 23K 319\*CleanupSlice v1.03, Cleanup Sliced Imagine3 ←-  $.0/4.0$ d2iguide.lha gfx/3d 101K 367\*Dare 2 Imagine in Amigaguide format d2ihtml.lha gfx/3d 139K 367\*Dare 2 Imagine in HTML format 314K 575\*Raytrace program to create a 3D scene. V2  $\leftrightarrow$ .12 doggy.lha gfx/3d 42K 127\*A LightWave Viewer for StormMesaPPC(WOs) dust.lha gfx/3d 663K 411\*Dust 3D-Special-Effects Dust2\_1.lha gfx/3d 853K 362\*3D-F/X (Morphs, Particles, Waves,...) Dust2\_1Update.lha gfx/3d 286K 362\*Major update from v2.04 to v2.1 Dust2\_31.lha gfx/3d 779K 356\*3D-F/X (Smoothing, Morphs, Particles, Waves ← ,...) DustMD\_v0\_2.lha gfx/3d 1.1M 366\*Motion of atoms for Dust and Real3D DustSMOOTH.lha gfx/3d 369K 361\*The new dimension of polygon-rendering Dust\_final.lha gfx/3d 739K 328\*Allround 3D-Tool (Imagine, Lightwave, ← MaxonCinema4 EssencED.lha gfx/3d 13K 249\*(V1.2) Essence Vol I/II textures working  $\leftrightarrow$ with Imag FaceMap.lha gfx/3d 299K 385\*Tutorial to map face image to 3D head  $\leftrightarrow$ object for I faq6guide.lha gfx/3d 32K 368\*IML FAQ #6 in Amigaguide format<br>faq6html.lha qfx/3d 51K 368\*IML FAQ #6 in HTML format faq6html.lha gfx/3d 51K 368\*IML FAQ #6 in HTML format faq8guide.lha gfx/3d 70K 356\*IML FAQ #8 in Amigaguide format FixObj12.lha gfx/3d 4K 488\*fixes Pixel3d Wavefront objects gfx/3d 1.3M 385\*28 hires scanned jpg floor tiles fl\_1.1zh  $qfx/3d$  100K 302\*Fractal generator for Imagine (PC, Amiga ← included) Font4D.lha gfx/3d 272K 437\*PreRelease of a MUI-PovRay Animator using ←- Fonts

FreeF3Dpic.lha gfx/3d 448K 428\*screen shots and object examples FreeForm3D1\_9.lha gfx/3d 261K 402\*V1.9 3D Bspline modeler, useable Demo FrontRay3\_12.lha qfx/3d 53K 269\*FrontRay3 V1.2 (MUI Interface for POVRay3  $\leftrightarrow$ .0) fsg.lha gfx/3d 39K 392\*Funky Shelly GUI FVMapMaker.lha gfx/3d 130K 234\*3D scene/map editor for game dev. FVMapMaker.lha gfx/3d 216K 217\*3D scene/map editor for game dev. Geo2Vrml.lha gfx/3d 22K 263\*Generates VRML from Geo (Videoscape)  $\leftrightarrow$ objects. Gforge.lha gfx/3d 87K 267\*Generate images for heightfield for Pov  $\leftrightarrow$  $(020+)$ GForge040src.lha  $qfx/3d$  453K 267\*Generate images for heightfield for Pov  $\leftrightarrow$  $(00+)$ GfX3d\_24.lha gfx/3d 81K 190\*3d graphics library for AGA Amiga. v2.4 ham8\_r3d.lha gfx/3d 6K 431\*HAM8 support library for Real 3D I2LW.lha gfx/3d 75K 403\*I2LW Imagine to Lightwave object converter ICoons1\_0.lzh gfx/3d 373K 505\*Spline based object modeller<br>ICoons\_Nofp.lzh gfx/3d 172K 502\*Spline based object modeller 172K 502\*Spline based object modeller (no 68881 ← needed) IFF 3DGF.lha gfx/3d 2K 181\*IFF '3DGF' v1.1 specifications IIB130.lha gfx/3d 1.1M 206\*Collection of IML-Threads in a Fiasco- $\leftrightarrow$ database IITextures.lha gfx/3d 20K 403\*8 Imagine 3.0 Textures. 020+FP only. IITextures11.lha gfx/3d 20K 380\*Textures for use with Imagine. V1.1 IIUtilities13.lha gfx/3d 33K 382\*Utilities for use with Imagine. V1.3 im3tex.lha gfx/3d 472K 427\*Examples of almost all Imagine3.0 txtrs im3texdoc.lha gfx/3d 17K 424\*Imagine texture and obj. formats explained Im3\_fix.lha gfx/3d 11K 428\*Bugfix patch for Imagine v3 Amiga & PC ImagFAQ5.lha gfx/3d 23K 430\*Imagine FAQ #5<br>Imagine FAQ 3.lha gfx/3d 16K 472\*Imagine FAQ #3 Imagine\_FAQ\_3.lha gfx/3d  $16K 472 * \text{Imagine FAQ #3} - 7/5/1993$ <br>ImGauge1 00.lha gfx/3d  $12K 335 * A$  Memory Meter for Imagin  $qfx/3d$  12K 335\*A Memory Meter for Imagine 2.0 and upwards  $\leftrightarrow$ .... IML55.lha gfx/3d 447K 393\*IML Arc.#55 Oct'94. Text format IML55guide.lha gfx/3d 275K 394\*IML Arc.#55 Oct'94. Amiga-Guide format IML56.lha gfx/3d 147K 392\*IML Arc.#56 Nov'94. Text format IML56guide.lha gfx/3d 166K 394\*IML Arc.#56 Nov'94. Amiga-Guide format IML57.lha gfx/3d 134K 392\*IML Arc.#57 Dec'94. Text format IML57guide.lha gfx/3d 152K 394\*IML Arc.#57 Dec'94. Amiga-Guide format IML58.lha gfx/3d 160K 389\*IML Arc.#58 Jan'95. text file format IML58guide.lha gfx/3d 181K 389\*IML Arc.#58 Jan'95. AmigaGuide file format IML59.lha gfx/3d 209K 386\*IML Arc.#59 Feb'95. Text file format IML59guide.lha gfx/3d 238K 386\*IML Arc.#59 Feb'95. AmigaGuide file format IML60.lha  $qfx/3d$  138K 377\*IML Arc.#60 Mar'95. Date sorted text file  $\leftrightarrow$ format IML60guide.lha gfx/3d 158K 377\*IML Arc.#60 Mar'95. AmigaGuide file format IML61.lha gfx/3d 157K 377\*IML Arc.#61 Apr'95. Date sorted text file ← format IML61guide.lha gfx/3d 173K 377\*IML Arc.#61 Apr'95. AmigaGuide file format<br>IML62.lha qfx/3d 247K 373\*IML Arc.#62 May'95. Text file format  $gfx/3d$  247K 373\*IML Arc.#62 May'95. Text file format<br>qfx/3d 284K 373\*IML Arc.#62 May'95. AmiqaGuide file IML62guide.lha gfx/3d 284K 373\*IML Arc.#62 May'95. AmigaGuide file format 234K 369\*IML Arc.#63 June'95. Text file format, Date ← sorted IML63guide.lha gfx/3d 269K 369\*IML Arc.#63 June'95. AmigaGuide file format IML64.lha gfx/3d 200K 359\*IML Arc.#65 August'95. Text file format IML64guide.lha gfx/3d 230K 359\*IML Arc.#65 August'95. Guide file format IML66.lha gfx/3d 255K 355\*IML Arc.#66 September'95. Text file format IML66guide.lha gfx/3d 283K 355\*IML Arc.#66 September'95. Guide file format

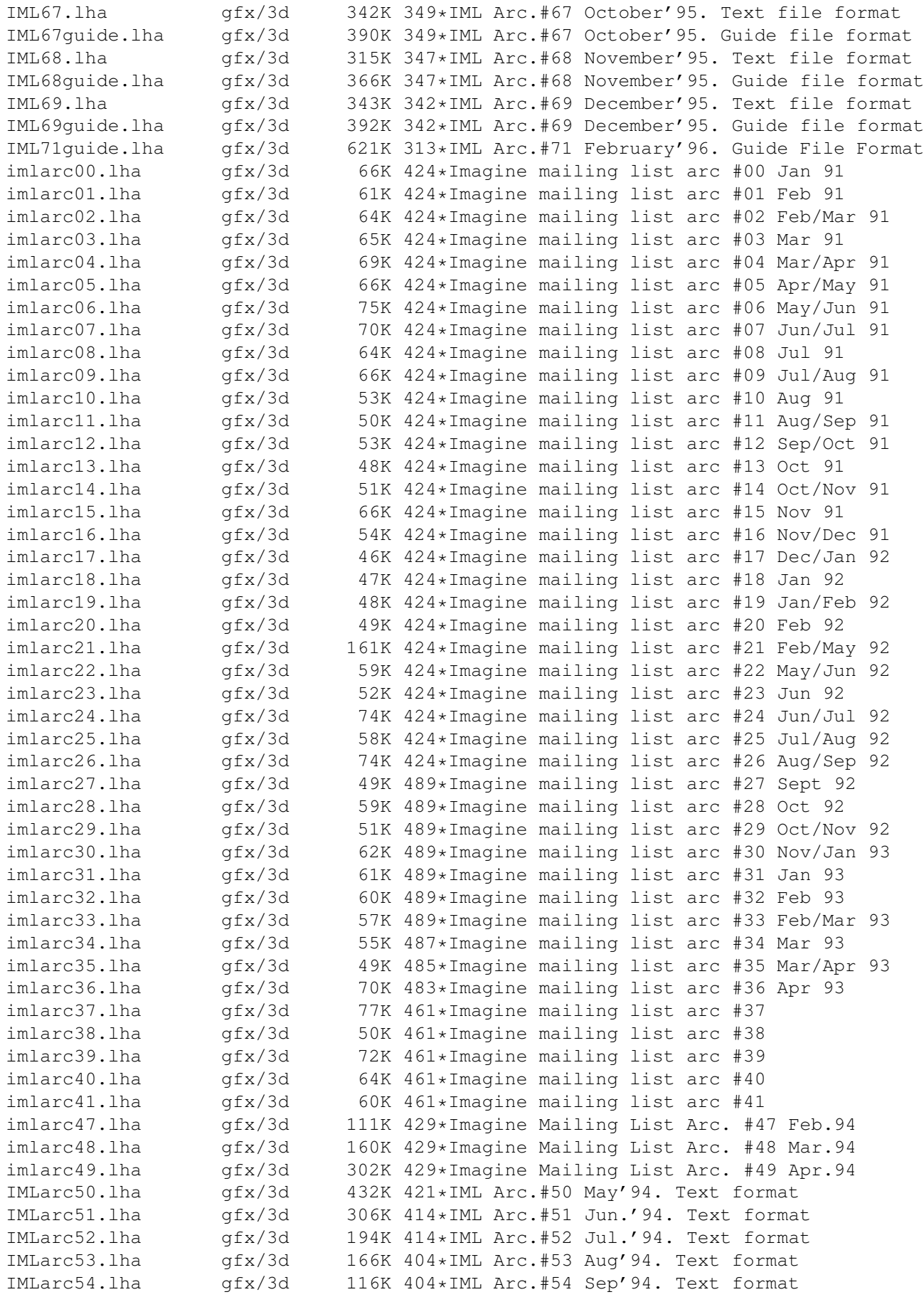

IMLarc\_50guide.lha gfx/3d 455K 421\*IML Arc.#50 May'94. Amiga-Guide format IMLarc\_51guide.lha gfx/3d 320K 414\*IML Arc.#51 Jun.'94. Amiga-Guide format IMLarc\_52guide.lha gfx/3d 205K 414\*IML Arc.#52 Jul.'94. Amiga-Guide format IMLarc\_53guide.lha gfx/3d 175K 404\*IML Arc.#53 Aug'94. Amiga-Guide format IMLarc\_54guide.lha gfx/3d 123K 404\*IML Arc.#54 Sep'94. Amiga-Guide format IMLfaq\_ag\_OS2.lha gfx/3d 110K 288\*Imagine FAQ #11 in AG format for OS2.x IMLfaq\_guide.lha gfx/3d 94K 327\*Imagine FAQ #10 AmigaGuide Format! IMLfaq\_guide.lha gfx/3d 108K 288\*Imagine FAQ #11 in AmigaGuide format v1.2 IMLfaq\_guide.lha gfx/3d 108K 249\*Imagine FAQ #11 in AmigaGuide format v1.2<br>IMLfaq\_html.lha gfx/3d 134K 327\*Imagine FAQ #10 HTML Format! IMLfaq\_html.lha gfx/3d 134K 327\*Imagine FAQ #10 HTML Format!<br>IMLfaq html.lha qfx/3d 243K 249\*Imagine FAQ #11 in HTML IMLfaq\_html.lha gfx/3d 243K 249\*Imagine FAQ #11 in HTML iml d2im.lha gfx/3d 97K 385\*'Dare to Imagine' - tidbits from the  $\leftrightarrow$ Imagine Maili iml\_faq10.lzh gfx/3d 89K 342\*Imagine Mailing List FAQ #10 - December  $\leftrightarrow$ 25, 1995 iml\_faq11.1zh gfx/3d 106K 294\*Imagine Mailing List FAQ #11 - April 8,  $\leftrightarrow$ 1996 iml\_faq8.lzh gfx/3d 69K 361\*Imagine Mailing List FAQ #08 - August 25,  $\leftrightarrow$ 1995 IMTquide 1a.lha gfx/3d 498K 392\*AREXX Imagine 3.0 Texture Guide Creator imtoiv.lha gfx/3d 97K 339\*Convertes Imagine objects to format used on  $\leftrightarrow$ SGI wo IOPEditor.lha gfx/3d 29K 327\*Edit paths in Imagine Object Files V1.0 irit40e.lha gfx/3d 1.3M 443\*3D solid modeler (68020+68881 binaries) irit40e68000.lha gfx/3d 1.3M 424\*3D solid modeler (68000+IEEE binaries) irit40s.lha gfx/3d 886K 443\*3D solid modeler (sources,docs,examples) irit50bin.lha gfx/3d 2.2M 381\*3D solid modeler (68020+68881 binaries) irit50doc.lha gfx/3d 1.1M 381\*3D solid modeler (PostScript docs) irit50src.lha  $gfx/3d$  1.2M  $381*3D$  solid modeler (sources,docs,examples)<br>irit50 68000.lha qfx/3d 2.3M  $381*3D$  solid modeler (68000+IEEE binaries)  $qfx/3d$  2.3M 381\*3D solid modeler (68000+IEEE binaries) irit60bin.lha gfx/3d 2.9M 333\*3D solid modeler (68020-40+FPU binaries) irit60con.lha gfx/3d 158K 333\*3D solid modeler (contributed files)<br>irit60man.lha gfx/3d 478K 333\*3D solid modeler (man pages) irit60man.lha gfx/3d 478K 333\*3D solid modeler (man pages) irit60ps.lha gfx/3d 1.3M 333\*3D solid modeler (PostScript docs) irit60src.lha gfx/3d 1.3M 333\*3D solid modeler (sources,examples) irit60www.lha gfx/3d 2.9M 333\*3D solid modeler (HTML documentation) irit70bin.lha gfx/3d 3.6M 273\*3D solid modeler (68020-40+FPU binaries) irit70con.lha gfx/3d 183K 273\*3D solid modeler (contributed files) irit70man.lha gfx/3d 632K 273\*3D solid modeler (man pages) irit70PPC.lha gfx/3d 5.1M 224\*3D solid modeler (PPC binaries) irit70ps.lha gfx/3d 1.9M 273\*3D solid modeler (PostScript docs) irit70src.lha gfx/3d 1.6M 273\*3D solid modeler (sources,examples) irit70www.lha gfx/3d 4.1M 273\*3D solid modeler (HTML documentation) ISL.lha gfx/3d 40K 484\*Imagine staging language ISL3\_0B6.lha gfx/3d 93K 391\*ISL (Imagine Staging Language) v3.0b6 ISL\_2\_0.lha gfx/3d 63K 452\*Imagine Staging Language, version 2.0 istg.lzh  $gfx/3d$  10K 254\*Imagine Staging File Format Rev 1.1 - ← August 20, kray.lha gfx/3d 320K 29\*Freeware raytracer v0.91 kray.lha gfx/3d 515K 18\*Freeware raytracer v1.0 440K 183\*V1.07 - Realtime LightWave objects shower. AGA. ListAtts.lha gfx/3d 16K 319\*ListAtts v1.05, Lists attributes of IM3/4  $\leftrightarrow$ TDDD Fil longbow.lha gfx/3d 322K 287\*Apache longbow object in real3D 1.4 fromat lookat.lha gfx/3d 547K 15\*VRML2 viewer from the openvrml distro

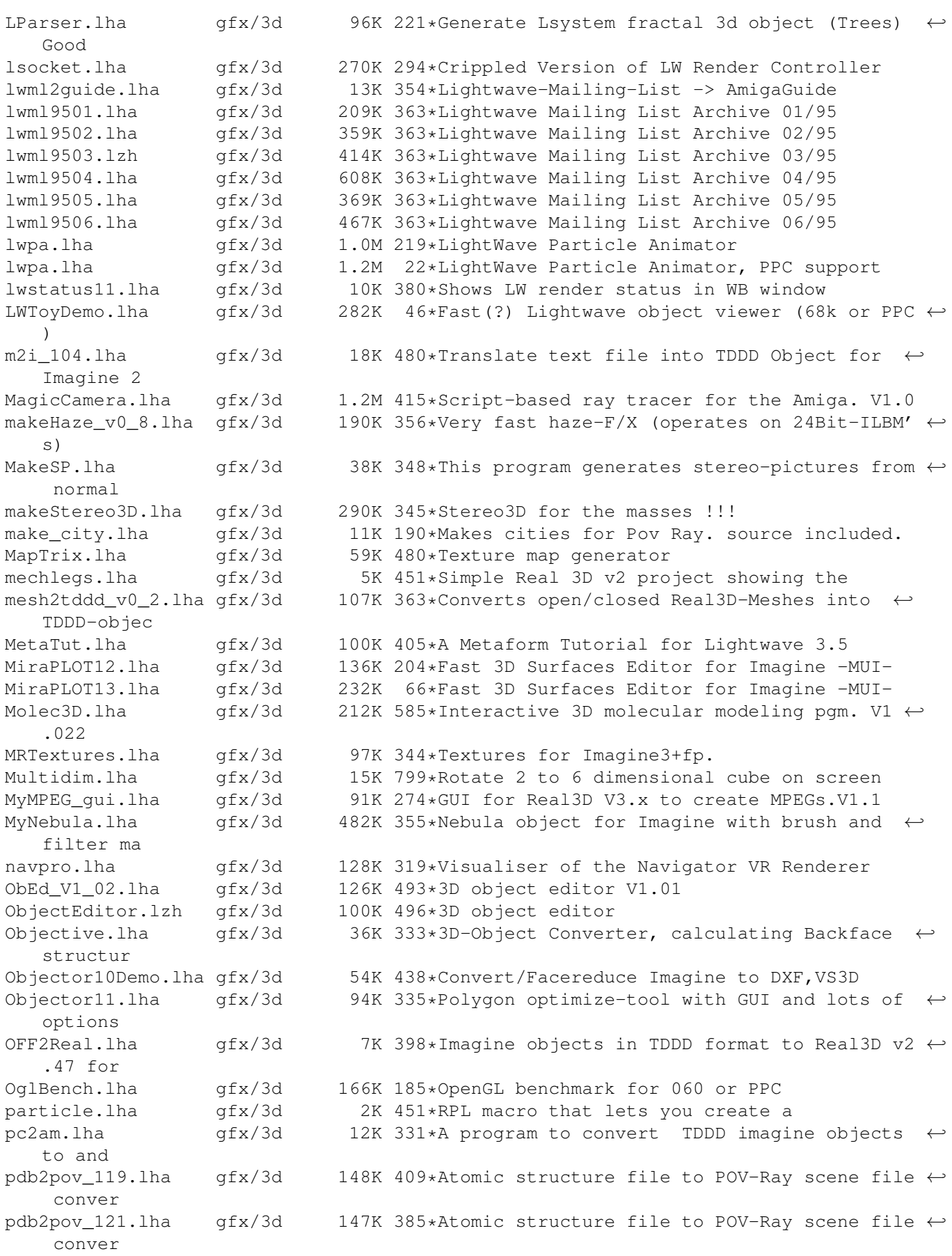

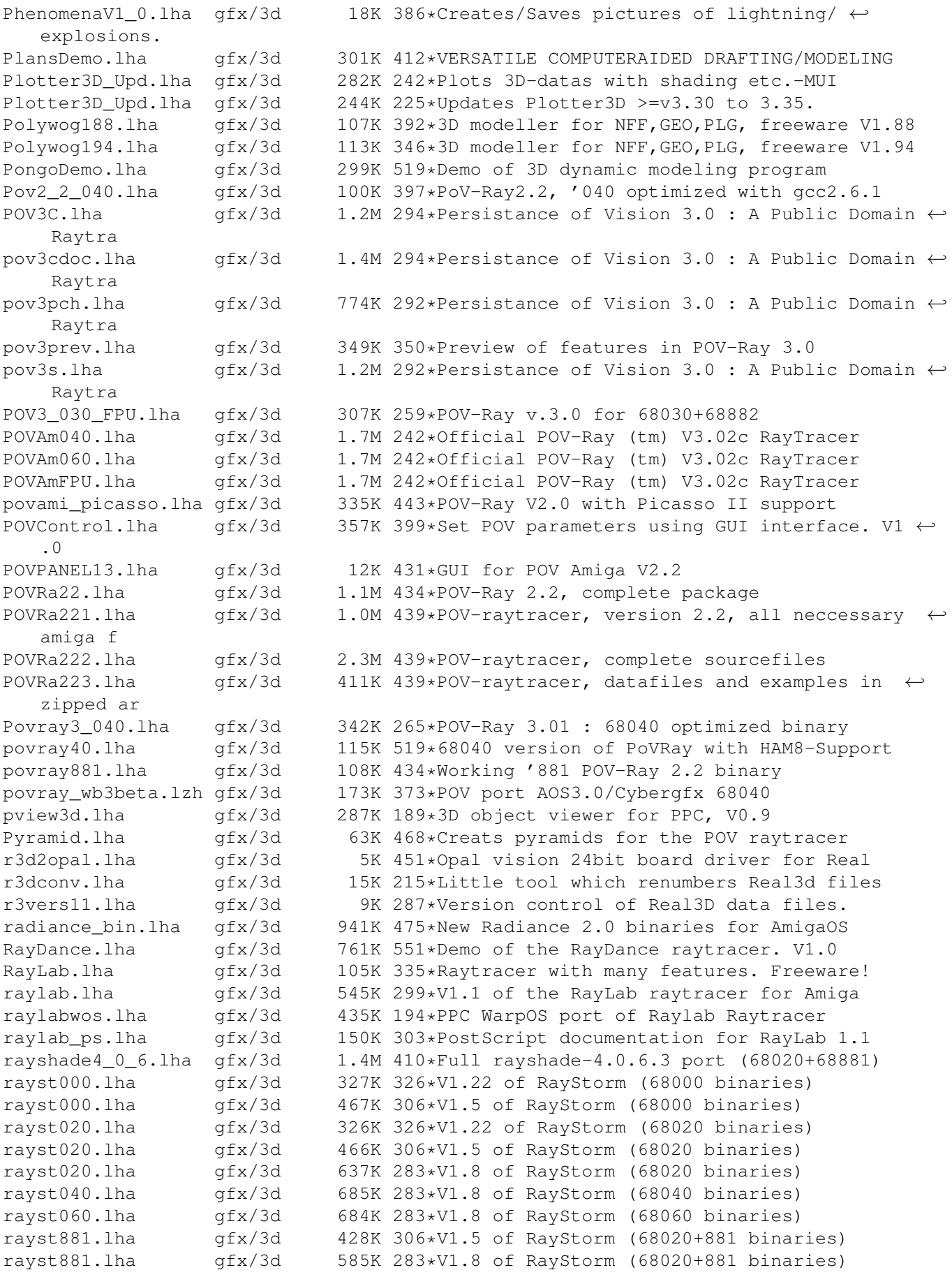

raystexam.lha gfx/3d 275K 306\*V1.5 of RayStorm (examples) raystexam.lha gfx/3d 275K 283\*V1.8 of RayStorm (examples) RayStorm.lha gfx/3d 405K 363\*Demoversion of new very fast raytracer raystorm\_020.lha gfx/3d 735K 243\*V2.01 of RayStorm (68020 binaries) raystorm\_040.lha gfx/3d 1.3M 218\*V2.1 of RayStorm (68040 binaries) raystorm\_040.lha gfx/3d 1.2M 168\*V2.3 of RayStorm (68040 binaries) raystorm\_060.lha gfx/3d 1.3M 218\*V2.1 of RayStorm (68060 binaries) raystorm  $060.1$ ha  $qfx/3d$  1.2M  $168*V2.3$  of RayStorm (68060 binaries) raystorm\_881.lha gfx/3d 1.0M 218\*V2.1 of RayStorm (68020+881 binaries) raystorm\_881.lha  $gfx/3d$  1.1M  $168*V2.3$  of RayStorm (68020+881 binaries)<br>raystorm exam.lha  $gfx/3d$  434K 218\*V2.1 of RayStorm (examples) 434K 218\*V2.1 of RayStorm (examples) raystorm\_exam.lha gfx/3d 437K 168\*V2.3 of RayStorm (examples) raystorm\_patch.lha gfx/3d 210K 218\*Patch for RayStorm (040,060 and 881 version ← ) raystorm\_patch.lha gfx/3d 20K 196\*V2.22 patch for RayStorm raystorm\_ppc.lha gfx/3d 1.4M 218\*V2.1 of RayStorm (PowerPC binaries)<br>raystorm\_ppc.lha gfx/3d 1.3M 168\*V2.3 of RayStorm (PowerPC binaries)  $gfx/3d$  1.3M 168\*V2.3 of RayStorm (PowerPC binaries)<br> $gfx/3d$  294K 326\*V1.22 of RayStorm (68020+881 binari raystrm881.lha gfx/3d 294K 326\*V1.22 of RayStorm (68020+881 binaries)<br>raystrmexam.lha gfx/3d 249K 326\*V1.22 of RayStorm (examples) raystrmexam.lha gfx/3d 249K 326\*V1.22 of RayStorm (examples) rayst\_040.lha gfx/3d 802K 244\*V2.0 of RayStorm (68040 binaries)  $qfx/3d$  803K 244\*V2.0 of RayStorm (68060 binaries) rayst\_881.lha gfx/3d 697K 243\*V2.01 of RayStorm (68020+881 binaries) rayst\_exam.lha gfx/3d 433K 244\*V2.0 of RayStorm (examples) RDS21.lha gfx/3d 124K 432\*Stereogram Program V2.1 - needs KS 2.04 rdsgen10.lha gfx/3d 16K 455\*SIRDS 3d-pic generator. real3d\_archive.lha gfx/3d 166K 469\*AmigaGuide archive of the Real3d List. realtimes1.lha gfx/3d 139K 529\*Times font for use with Real 3D Real\_Developer.lha gfx/3d 218K 519\*Real3D 1.41turbodemo + HowTo write ← libraries to Re reducer.lha gfx/3d 17K 348\*Polygon-reducer for Lightwave RefLandscape.lha gfx/3d 60K 255\*Landscape generator for Reflections 4 RefMan.lha gfx/3d 25K 393\*New Manager for Reflections (MUI)<br>RefSkripts.lha gfx/3d 287K 281\*Scripts for Reflections 4 RefSkripts.lha gfx/3d 287K 281\*Scripts for Reflections 4<br>Rend10.1zh gfx/3d 139K 439\*C Code for Interactive 3D gfx/3d 139K 439\*C Code for Interactive 3D Graphics rotdemo.lha gfx/3d 43K 498\*Wolfenstein3d like demo RPLlibcall.lha gfx/3d 5K 286\*Defines Real3D RPL words LIB\_CALL Scalekey.lha gfx/3d 22K 391\*Scales Imagine animations SceneManager18.lha gfx/3d 23K 386\*Move, Update, Archive, Restore, Delete ← Lightwave 3D sc Sci Fi Demo.lha gfx/3d 105K 467\*Demo of Imagine fonts ScreamerII.lha gfx/3d 51K 274\*V0.83 A LightWave ScreamerNet Controller ScreamerII.lha gfx/3d 51K 47\*V0.84 A LightWave ScreamerNet Controller SculptTools.lha gfx/3d 79K 602\*Create objects for use in Sculpt 4D SeaShell\_Demo.lha gfx/3d 50K 271\*A front end for Shelly. V1.1 demo. SeaShell\_Demo.lha gfx/3d 48K 255\*A front end for Shelly. V1.1a demo. Shelly15.lha gfx/3d 134K 424\*ShellShapeGen. for Real, POV, Imagine, DXF shelly16.lha gfx/3d 300K 392\*ShellShapeGen. for Real, POV, Imagine, T3D Showobj.lha gfx/3d 10K 419\*Showobj displays Imagine's TDDD-Files in a ← Window. showobj.lha  $gfx/3d$  52K 370\*Shows Imagine and Lightwave objects.V2.2<br>ShowREF.lha afx/3d 9K 382\*Shows Reflections-scenes on workbench- $\texttt{gfx/3d}$  9K 382\*Shows Reflections-scenes on workbench-  $\leftrightarrow$ screen shuffle.lha gfx/3d 2K 451\*R3D2 RPL program that randomly shuffles silver.lzh  $qfx/3d$  334K 229\*3D modeler, renderer, and animation package sirds11.lha gfx/3d 89K 460\*Generates 3D random dot stereograms. sirds\_38.lha gfx/3d 409K 420\*SIRDS maker with lots of functions. Kick2  $\leftrightarrow$ .0+ requi

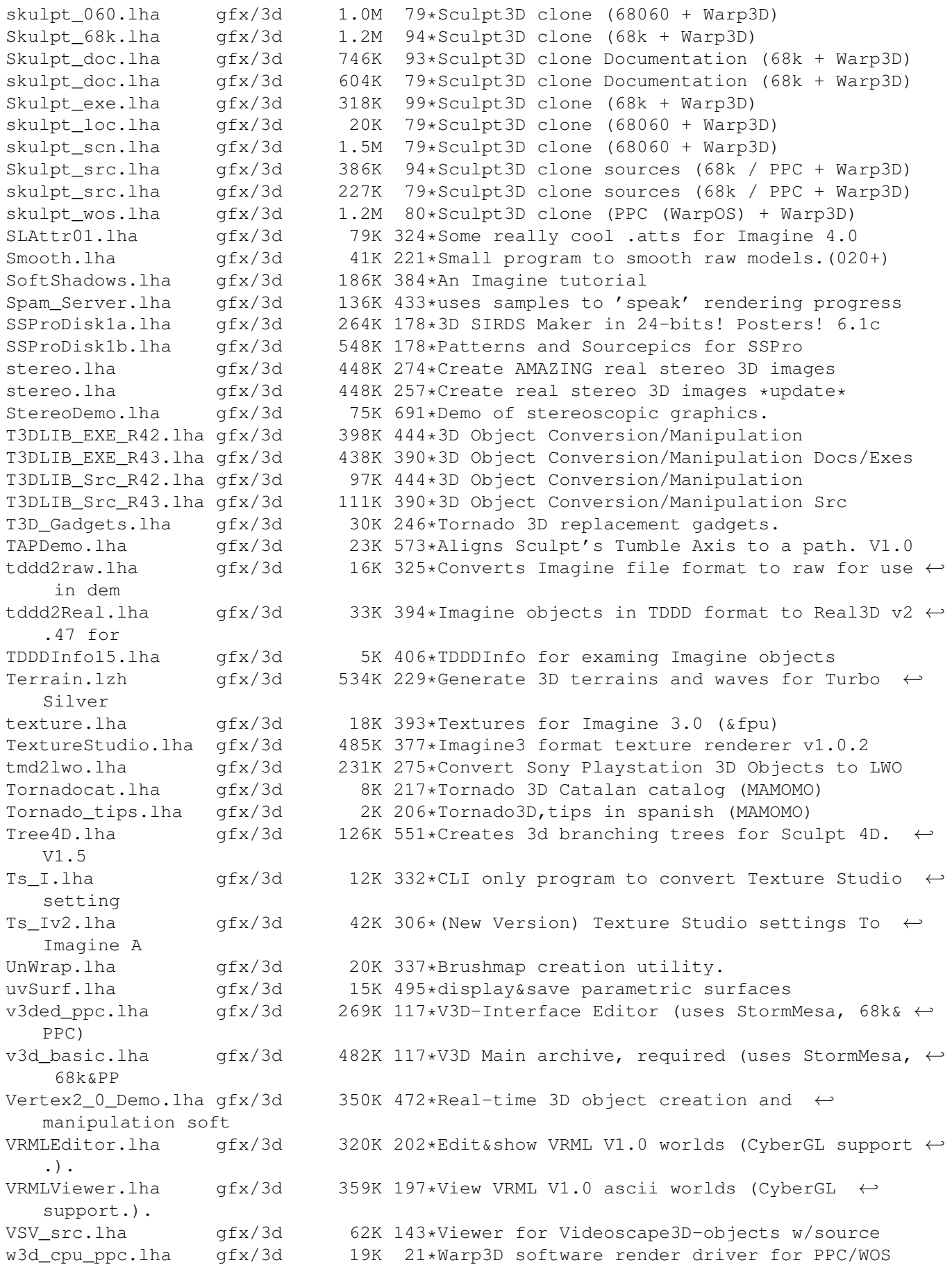

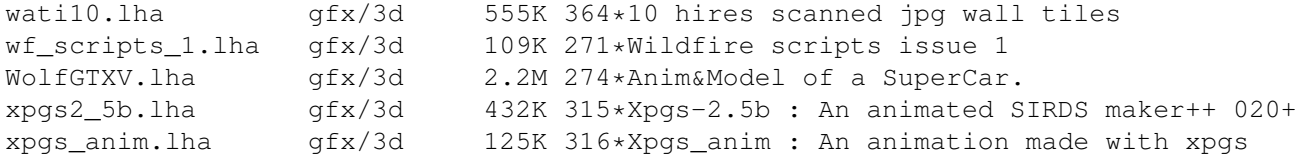